## Search In Appian Objects

## **Overview**

The Search in Appian Objects function plugin allows the users to search the occurrences of the searched word in non-container content objects of an Appian application.

## Function - searchAppianObjects

## Parameters

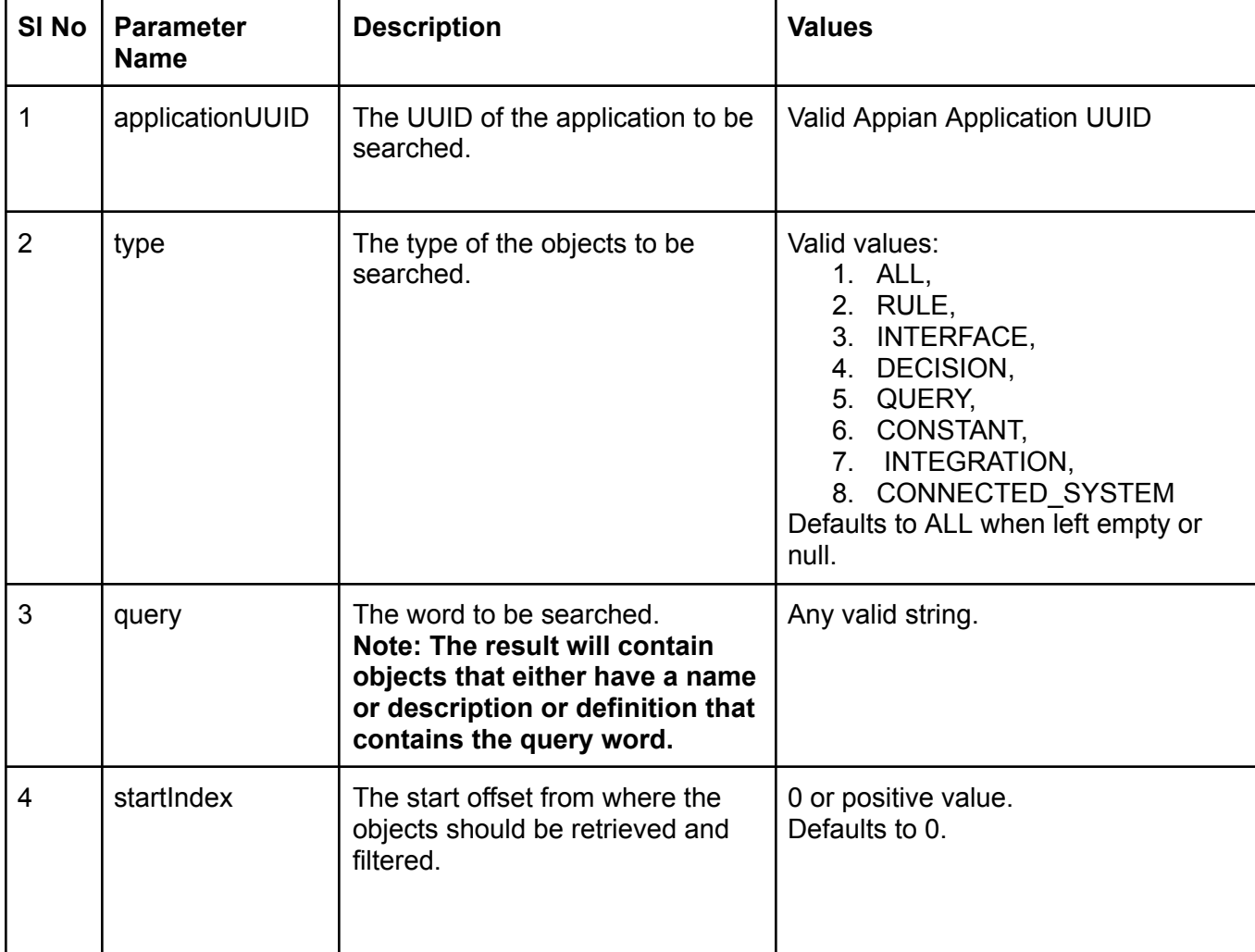

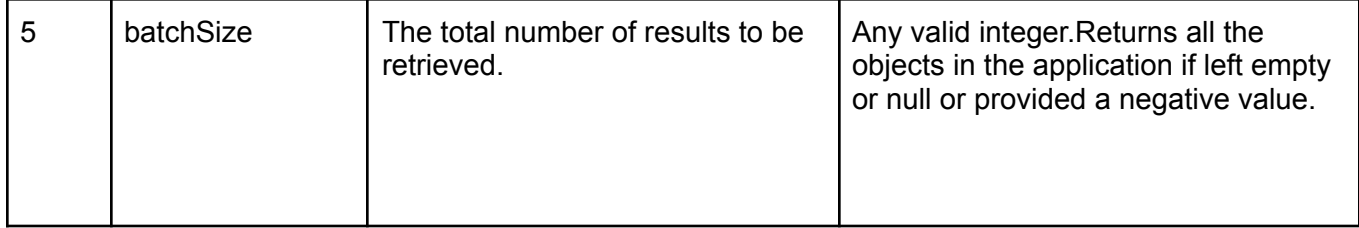